# **RISC Processor Simulator (SRC) INEL 4215: Computer Architecture and Organization**  Feb 14, 2005

#### **General Project Description**

In the textbook, "Computer Systems Design and Architecture" by Heuring, we have the description of a RISC processor called the Simple Risc Computer (SRC). This processor is used as an example through the book to show all the different aspects of an architecture and all the components and parts of processors.

In order to undertand how this processor works and the different aspects taken into consideration when designing a processor, we are requesting that you design a simulator for a simple version of the SRC processor. Students will form groups of 3 or 4 students to develop your own version of the simulator. The following sections describe the processor.

#### **Memory and Registers**

The size of the memory is 1KB organizad as 1024 addresses of 1 byte each.

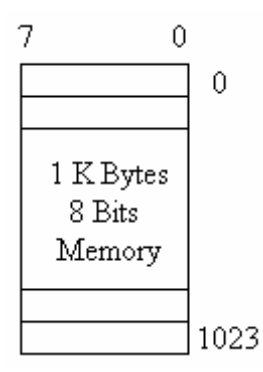

Internally, the processor has 8 general purpose registers, 8 bits each. The names of the registers are from **r0** to **r7**.

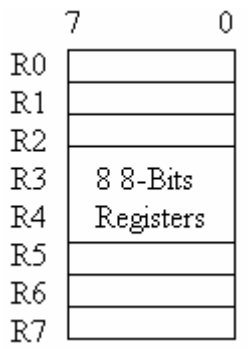

The processor has a 10 bit program counter called **PC** and a 24 bit instruction register called **IR**. The following figure illustrates the **IR** format:

|              | 23 19 18 16 15 13 12 10 9 |      |  |
|--------------|---------------------------|------|--|
| Up   ra   rb |                           | l re |  |

**Op** : 5 bits opcode. Determines which instruction will be executed.

- **ra**: 3 bits which indicate which one of the eight registers will be register **a**
- **rb**: 3 bits which indicate which one of the eight registers will be register **b**
- **rc**: 3 bits which indicate which one of the eight registers will be register **c**
- **c**: 10 bits representing **c1**, **c2** y **c3** from the SRC illustrated in the textbook.

#### **Instruction Set**

You will find a description of the instruction set of the processor in sections 2.3 to 2.5 in the textbook and appendix B. The following table is a summary of the instruction set. Instruction MAC follows the format of instruction ADD.

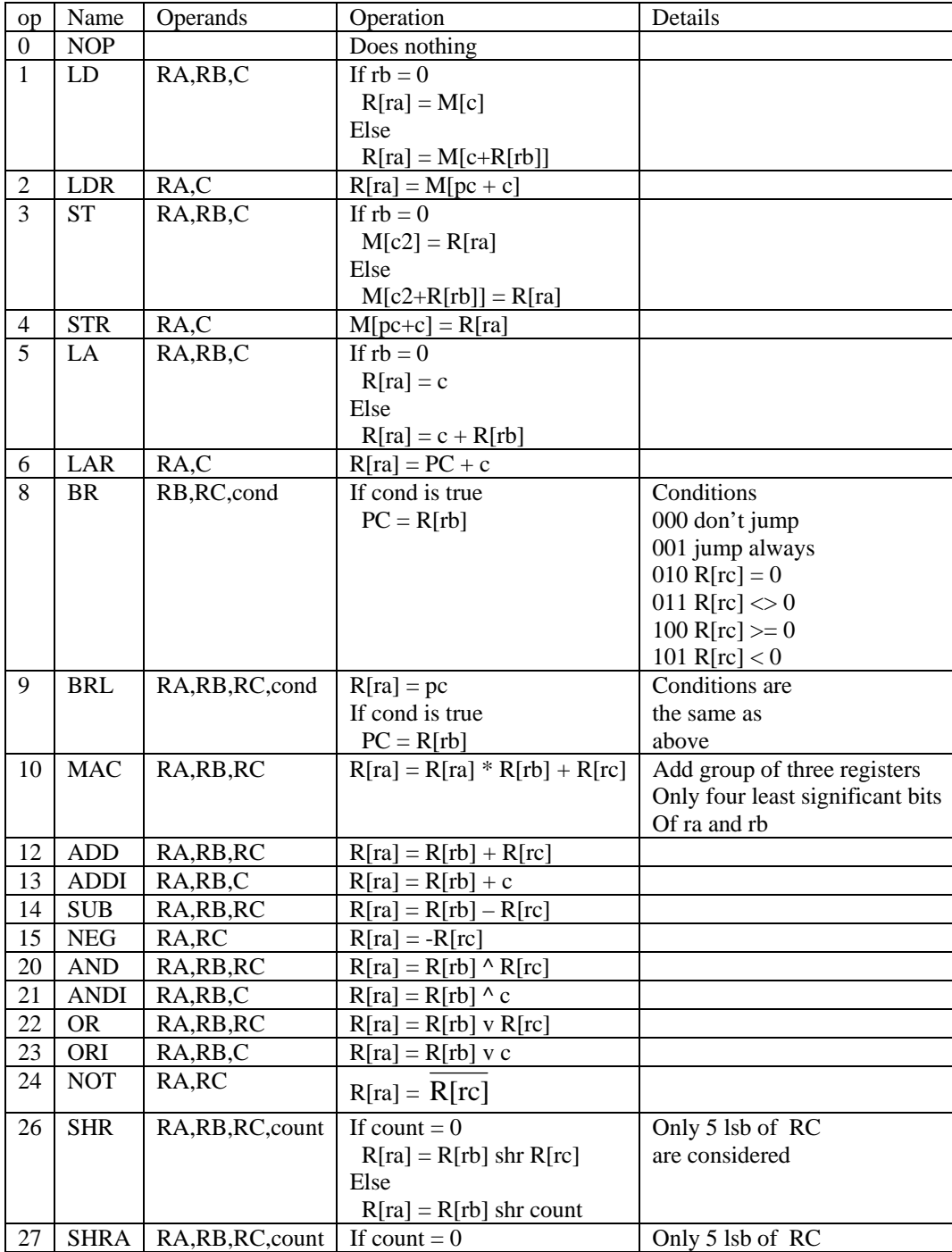

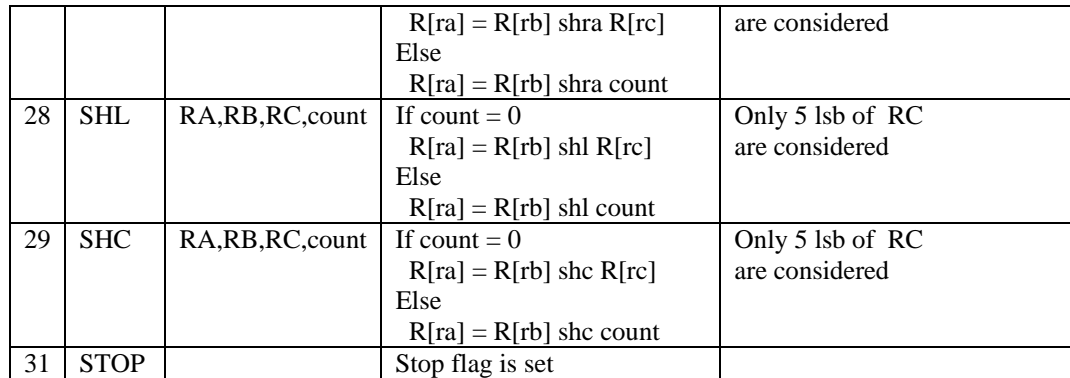

Arithmetic instructions use a 2's complement representation for negative numbers. This format is also used to compute memory addresses when accessing memory.

#### **Processor Configuration**

The processor operates with instructions located in main memory from address 0 to address 511. When the processor starts, it will always do so from location 0, 1 and 2.

The system will also have two devices connected to I/O ports using the following memory locations: 512-513: 16 bits, input from keyboard

514 – 517: Hex display, each byte will represent one digit

The information coming from the keyboard will be entered at the keyboard of the computer running the simulation. The hex display will be presented at the computer screen of the computer running the simulation. The following figure illustrates a possible configuration of the graphical user interface for the simulator you will design.

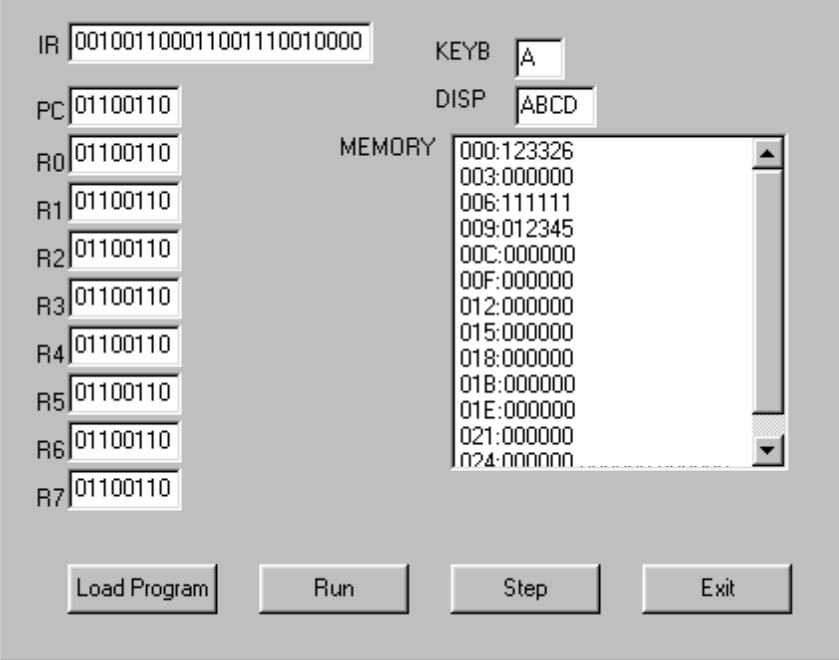

## **Due date**

March 11, 2005

#### **Project requirements**

Three or four of students per group. Divide tasks as balanced as possible, and please take into consideration preferences and skills. As part of the report, I want to see a list of responsibilities and who completed them.

#### **Simulator characteristics**

The simulator must simulate all instructions in the instruction set, including all addressing modes. The simulator will run the instructions located in the main memory, starting with address zero (PC=0) The contents of memory are changed as a file with instructions is loaded into the simulator. Nayda Santiago will bring a simulation file on the oral exam day. This file will contain one line per instruction, and it will be represented in HEX characters (6 Hex characters).

The following example illustrates an input file: 2B001E 2C0004 1B8204 627000

The simulator should run in two different modes: run or step. Run mode will allow programs to run from start to end. Step mode will run one instruction at a time. Please notice that the last instruction in any file should be stop. The simulator must show the contents of all registers, program counter, instruction register, and the contents of a section of memory. The directions in memory should be shown in HEX representation

Your design may use a graphical user interface or a plain text interface. Use any programming language of your preference.

### **Project Report and Evaluation**

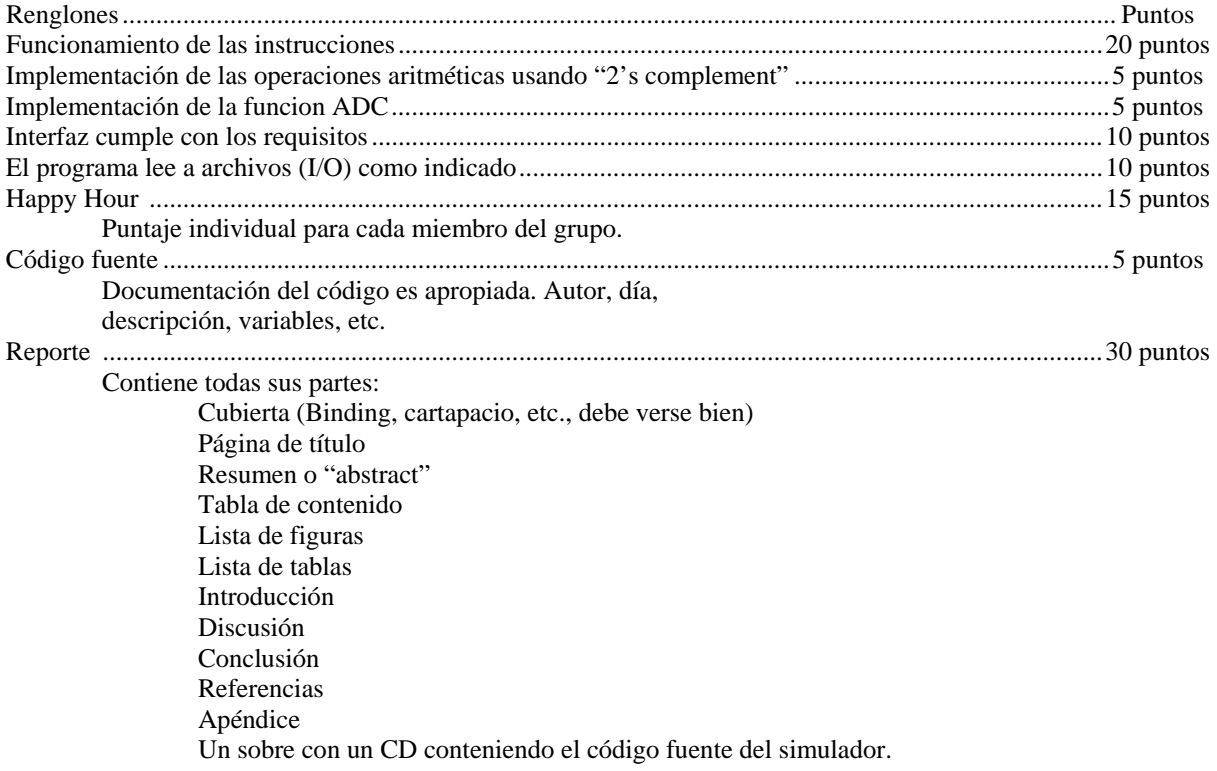

## **Favor de referirse a** *Writing Formal Reports: An Approach for Engineering Students in 21st Century***, Third Edition, by Nayda G. Santiago & Manuel A. Jiménez en la página web de la clase.**

Introducción apropiada Describe el diseño del código. Incluye código fuente. Concluye apropiadamente. Distribución equitativa de tareas. Incluye gant chart. Analizaron el problema. La explicación es apropiada. Bien organizado y coherente. Lenguaje apropiado. Incluye las cartas en el apéndice

## **Penalties**

Dia de entrega: -0 puntos. Next day: -10 puntos Two days late: -25 puntos Three days late: -40 puntos Four days late: not accepted